## Zoom Control Strip Descriptions

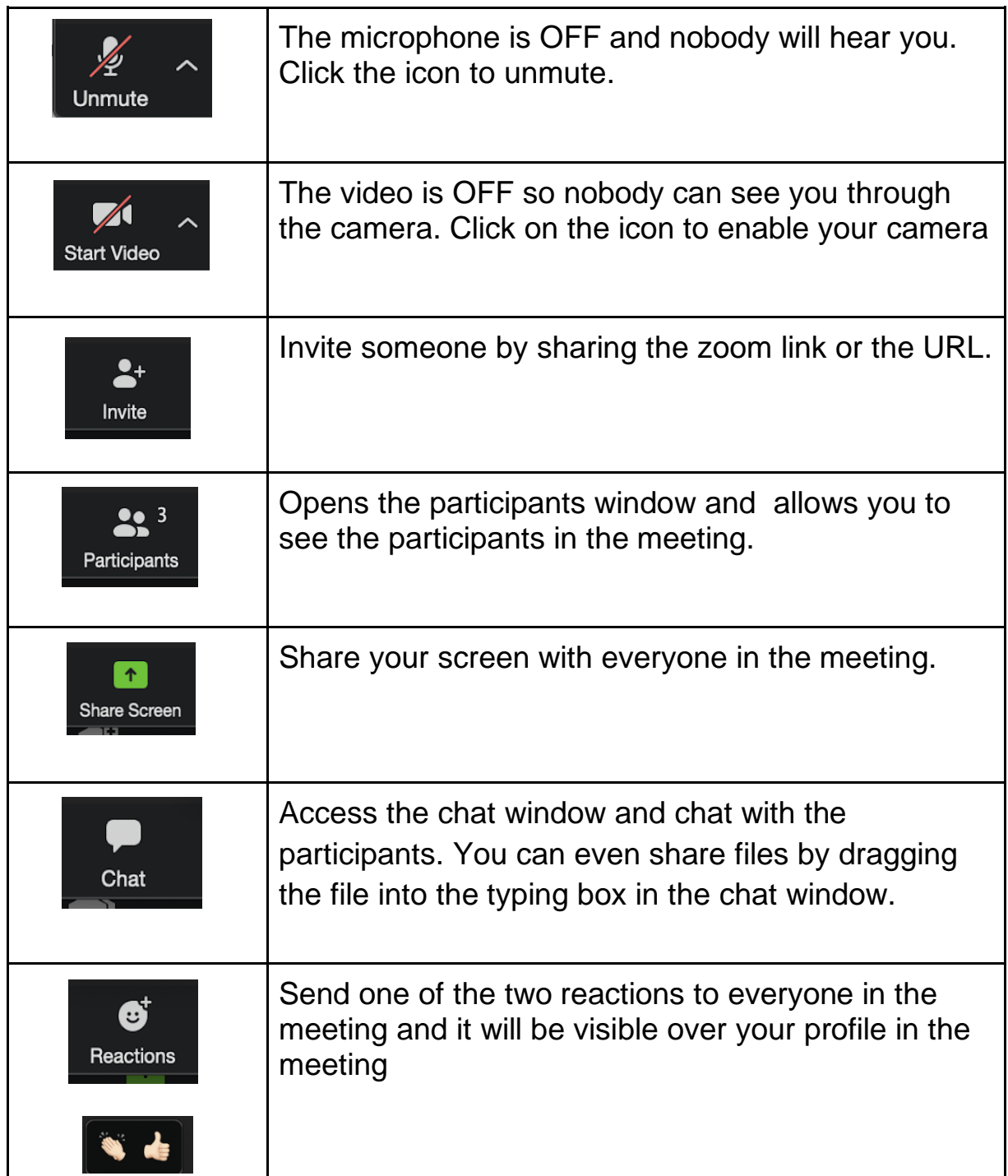

FOOTHILL COLLEGE f Virtual Student Hub Student Tech Ambassadors **Created 4.20 v1.0**